# Package 'git2rdata'

October 13, 2022

Title Store and Retrieve Data.frames in a Git Repository

Version 0.4.0

Description The git2rdata package is an R package for writing and reading dataframes as plain text files. A metadata file stores important information. 1) Storing metadata allows to maintain the classes of variables. By default, git2rdata optimizes the data for file storage. The optimization is most effective on data containing factors. The optimization makes the data less human readable. The user can turn this off when they prefer a human readable format over smaller files. Details on the implementation are available in vignette(``plain\_text'', package = ``git2rdata''). 2) Storing metadata also allows smaller row based diffs between two consecutive commits. This is a useful feature when storing data as plain text files under version control. Details on this part of the implementation are available in vignette(``version\_control'', package = ``git2rdata''). Although we envisioned git2rdata with a git workflow in mind, you can use it in combination with other version control systems like subversion or mercurial. 3) git2rdata is a useful tool in a reproducible and traceable workflow. vignette(``workflow'', package = ``git2rdata'') gives a toy example. 4) vignette("efficiency", package = "git2rdata") provides some insight into the efficiency of file storage, git repository size and speed for writing and reading.

License GPL-3

URL <https://ropensci.github.io/git2rdata/>, <https://github.com/ropensci/git2rdata/>

BugReports <https://github.com/ropensci/git2rdata/issues>

**Depends** R  $(>= 3.5.0)$ 

**Imports** assert that, git  $2r$  ( $> = 0.23.0$ ), methods, yaml

Suggests ggplot2, knitr, microbenchmark, rmarkdown, spelling, testthat

VignetteBuilder knitr

Encoding UTF-8

Language eng

<span id="page-1-0"></span>2 commit control of the committee of the committee of the committee of the committee of the committee of the committee of the committee of the committee of the committee of the committee of the committee of the committee o

#### RoxygenNote 7.1.2

Collate 'clean\_data\_path.R' 'datahash.R' 'git2rdata\_package.R' 'write\_vc.R' 'is\_git2rdata.R' 'is\_git2rmeta.R' 'list\_data.R' 'meta.R' 'prune.R' 'read\_vc.R' 'recent\_commit.R' 'reexport.R' 'relabel.R' 'rename\_variable.R' 'upgrade\_data.R' 'utils.R' 'verify\_vc.R'

#### NeedsCompilation no

Author Thierry Onkelinx [aut, cre] (<<https://orcid.org/0000-0001-8804-4216>>), Floris Vanderhaeghe [ctb] (<<https://orcid.org/0000-0002-6378-6229>>), Peter Desmet [ctb] (<<https://orcid.org/0000-0002-8442-8025>>), Els Lommelen [ctb] (<<https://orcid.org/0000-0002-3481-5684>>), Research Institute for Nature and Forest [cph, fnd]

Maintainer Thierry Onkelinx <thierry.onkelinx@inbo.be>

Repository CRAN

Date/Publication 2022-03-17 11:40:08 UTC

## R topics documented:

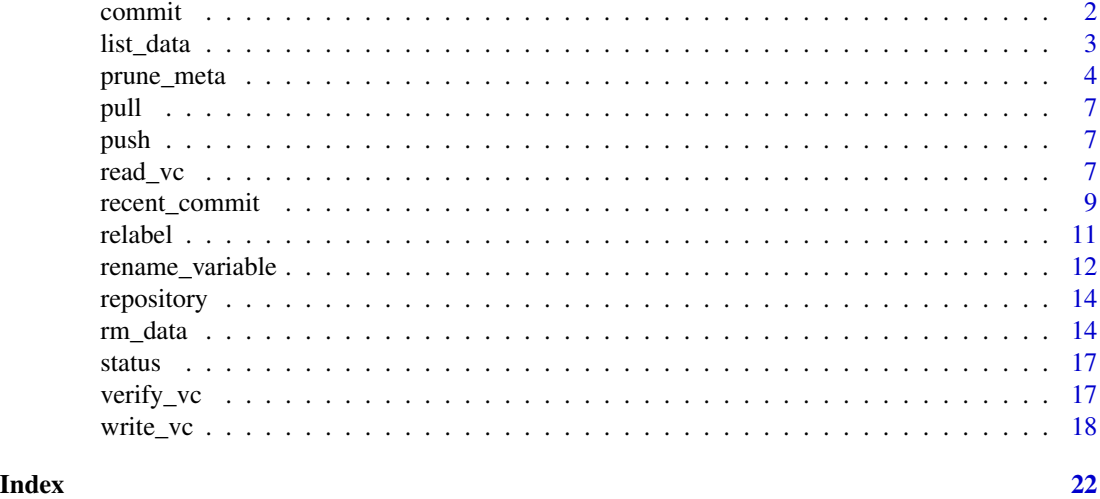

<span id="page-1-1"></span>commit *Re-exported Function From* git2r

#### Description

See [commit](#page-1-1) in git2r.

#### See Also

Other version\_control: [pull\(](#page-6-1)), [push\(](#page-6-2)), [recent\\_commit\(](#page-8-1)), [repository\(](#page-13-1)), [status\(](#page-16-1))

<span id="page-2-1"></span><span id="page-2-0"></span>

The function returns the names of all valid git2rdata objects. This implies .tsv files with a matching valid metadata file (.yml). Invalid metadata files result in a warning. The function ignores valid metadata files without matching raw data (.tsv).

#### Usage

 $list_data(root = "."$ ,  $path = "."$ ,  $recursively = TRUE)$ 

#### Arguments

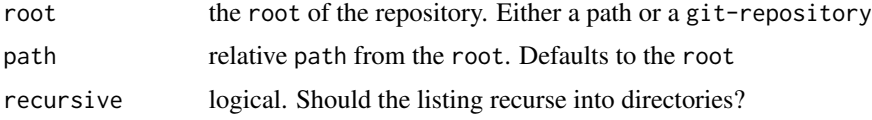

#### Value

A character vector of git2rdata object names, including their relative path.

#### See Also

```
Other storage: prune_meta(), read_vc(), relabel(), rename_variable(), rm_data(), verify_vc(),
write_vc()
```

```
## on file system
```

```
# create a directory
root <- tempfile("git2rdata-")
dir.create(root)
# store a dataframe as git2rdata object. Capture the result to minimise
# screen output
junk <- write_vc(iris[1:6, ], "iris", root, sorting = "Sepal.Length")
# write a standard tab separate file (non git2rdata object)
write.table(iris, file = file.path(root, "standard.tsv"), sep = "\t")
# write a YAML file
yml <- list(
  authors = list(
   "Research Institute for Nature and Forest" = list(
      href = "https://www.inbo.be/en")))
yaml::write_yaml(yml, file = file.path(root, "_pkgdown.yml"))
```

```
# list the git2rdata objects
list_data(root)
# list the files
list.files(root, recursive = TRUE)
# remove all .tsv files from valid git2rdata objects
rm\_data(root, path = "."')# check the removal of the .tsv file
list.files(root, recursive = TRUE)
list_data(root)
# remove dangling git2rdata metadata files
prune_meta(root, path = ".")
# check the removal of the metadata
list.files(root, recursive = TRUE)
list_data(root)
## on git repo
# initialise a git repo using git2r
repo_path <- tempfile("git2rdata-repo-")
dir.create(repo_path)
repo <- git2r::init(repo_path)
git2r::config(repo, user.name = "Alice", user.email = "alice@example.org")
# store a dataframe
write_vc(iris[1:6, ], "iris", repo, sorting = "Sepal.Length", stage = TRUE)
# check that the dataframe is stored
status(repo)
list_data(repo)
# commit the current version and check the git repo
commit(repo, "add iris data", session = TRUE)
status(repo)
# remove the data files from the repo
rm_data(repo, path = ".")
# check the removal
list_data(repo)
status(repo)
# remove dangling metadata
prune_meta(repo, path = ".")
# check the removal
list_data(repo)
status(repo)
```
<span id="page-3-1"></span>prune\_meta *Prune Metadata Files*

<span id="page-3-0"></span>

#### <span id="page-4-0"></span>prune\_meta 5

#### Description

Removes all **valid** metadata (.yml files) from the path when they don't have accompanying data (.tsv file). Invalid metadata triggers a warning without removing the metadata file.

Use this function with caution since it will remove all valid metadata files without asking for confirmation. We strongly recommend to use this function on files under version control. See vignette("workflow", package = "git2rdata") for some examples on how to use this.

#### Usage

```
prune_meta(root = ".", path = NULL, recursive = TRUE, \ldots)
## S3 method for class 'git_repository'
```

```
prune_meta(root, path = NULL, recursive = TRUE, ..., stage = FALSE)
```
#### Arguments

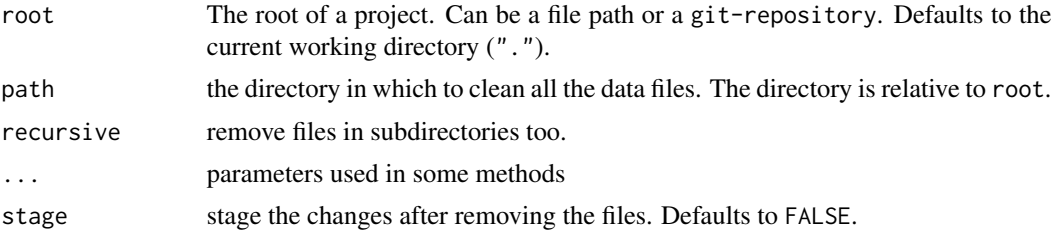

#### Value

returns invisibly a vector of removed files names. The paths are relative to root.

#### See Also

```
Other storage: list_data(), read_vc(), relabel(), rename_variable(), rm_data(), verify_vc(),
write_vc()
```

```
## on file system
```

```
# create a directory
root <- tempfile("git2rdata-")
dir.create(root)
```

```
# store a dataframe as git2rdata object. Capture the result to minimise
# screen output
junk <- write_vc(iris[1:6, ], "iris", root, sorting = "Sepal.Length")
# write a standard tab separate file (non git2rdata object)
write.table(iris, file = file.path(root, "standard.tsv"), sep = "\t")
# write a YAML file
yml <- list(
  authors = list(
   "Research Institute for Nature and Forest" = list(
```

```
href = "https://www.inbo.be/en")))
yaml::write_yaml(yml, file = file.path(root, "_pkgdown.yml"))
# list the git2rdata objects
list_data(root)
# list the files
list.files(root, recursive = TRUE)
# remove all .tsv files from valid git2rdata objects
rm\_data(root, path = "."')# check the removal of the .tsv file
list.files(root, recursive = TRUE)
list_data(root)
# remove dangling git2rdata metadata files
prune_meta(root, path = ".")
# check the removal of the metadata
list.files(root, recursive = TRUE)
list_data(root)
## on git repo
# initialise a git repo using git2r
repo_path <- tempfile("git2rdata-repo-")
dir.create(repo_path)
repo <- git2r::init(repo_path)
git2r::config(repo, user.name = "Alice", user.email = "alice@example.org")
# store a dataframe
write_vc(iris[1:6, ], "iris", repo, sorting = "Sepal.Length", stage = TRUE)
# check that the dataframe is stored
status(repo)
list_data(repo)
# commit the current version and check the git repo
commit(repo, "add iris data", session = TRUE)
status(repo)
# remove the data files from the repo
rm_data(repo, path = ".")
# check the removal
list_data(repo)
status(repo)
# remove dangling metadata
prune_meta(repo, path = ".")
# check the removal
list_data(repo)
```
status(repo)

<span id="page-6-1"></span><span id="page-6-0"></span>

See [pull](#page-6-1) in git2r.

#### See Also

Other version\_control: [commit\(](#page-1-1)), [push\(](#page-6-2)), [recent\\_commit\(](#page-8-1)), [repository\(](#page-13-1)), [status\(](#page-16-1))

<span id="page-6-2"></span>

push *Re-exported Function From* git2r

#### Description

See [push](#page-6-2) in git2r.

#### See Also

Other version\_control: [commit\(](#page-1-1)), [pull\(](#page-6-1)), [recent\\_commit\(](#page-8-1)), [repository\(](#page-13-1)), [status\(](#page-16-1))

<span id="page-6-3"></span>read\_vc *Read a Git2rdata Object from Disk*

#### Description

read\_vc() handles git2rdata objects stored by write\_vc(). It reads and verifies the metadata file (.yml). Then it reads and verifies the raw data. The last step is back-transforming any transformation done by meta() to return the data.frame as stored by write\_vc().

read\_vc() is an S3 generic on root which currently handles "character" (a path) and "git-repository" (from git2r). S3 methods for other version control system could be added.

#### Usage

read\_vc(file, root = ".")

#### Arguments

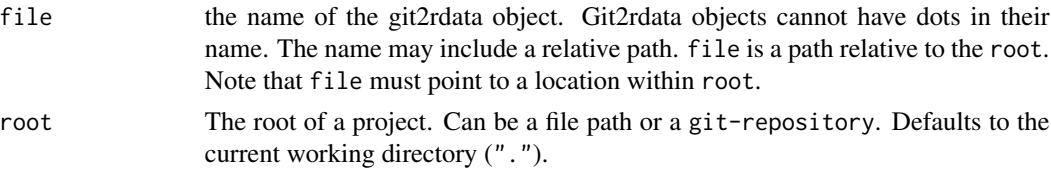

#### <span id="page-7-0"></span>Value

The data. frame with the file names and hashes as attributes.

#### See Also

```
Other storage: list_data(), prune_meta(), relabel(), rename_variable(), rm_data(), verify_vc(),
write_vc()
```
#### Examples

```
## on file system
# create a directory
root <- tempfile("git2rdata-")
dir.create(root)
# write a dataframe to the directory
write_vc(iris[1:6, ], file = "iris", root = root, sorting = "Sepal.Length")
# check that a data file (.tsv) and a metadata file (.yml) exist.
list.files(root, recursive = TRUE)
# read the git2rdata object from the directory
read_vc("iris", root)
# store a new version with different observations but the same metadata
write_vc(iris[1:5, ], "iris", root)
list.files(root, recursive = TRUE)
# Removing a column requires version requires new metadata.
# Add strict = FALSE to override the existing metadata.
write_vc(
  iris[1:6, -2], "iris", root, sorting = "Sepal.Length", strict = FALSE
\lambdalist.files(root, recursive = TRUE)
# storing the orignal version again requires another update of the metadata
write_vc(iris[1:6, ], "iris", root, sorting = "Sepal.Width", strict = FALSE)
list.files(root, recursive = TRUE)
# optimize = FALSE stores the data more verbose. This requires larger files.
write_vc(
  iris[1:6, ], "iris2", root, sorting = "Sepal.Width", optimize = FALSE
)
list.files(root, recursive = TRUE)
## on git repo using a git2r::git-repository
```

```
# initialise a git repo using the git2r package
repo_path <- tempfile("git2rdata-repo-")
dir.create(repo_path)
repo <- git2r::init(repo_path)
git2r::config(repo, user.name = "Alice", user.email = "alice@example.org")
```
# store a dataframe in git repo.

#### <span id="page-8-0"></span>recent\_commit 9

```
write_vc(iris[1:6, ], file = "iris", root = repo, sorting = "Sepal.Length")
# This git2rdata object is not staged by default.
status(repo)
# read a dataframe from a git repo
read_vc("iris", repo)
# store a new version in the git repo and stage it in one go
write_vc(iris[1:5, ], "iris", repo, stage = TRUE)
status(repo)
# store a verbose version in a different gir2data object
write_vc(
  iris[1:6, ], "iris2", repo, sorting = "Sepal.Width", optimize = FALSE
\lambdastatus(repo)
```
<span id="page-8-1"></span>recent\_commit *Retrieve the Most Recent File Change*

#### Description

Retrieve the most recent commit that added or updated a file or git2rdata object. This does not imply that file still exists at the current HEAD as it ignores the deletion of files.

Use this information to document the current version of file or git2rdata object in an analysis. Since it refers to the most recent change of this file, it remains unchanged by committing changes to other files. You can also use it to track if data got updated, requiring an analysis to be rerun. See vignette("workflow", package = "git2rdata").

#### Usage

```
recent_commit(file, root, data = FALSE)
```
#### Arguments

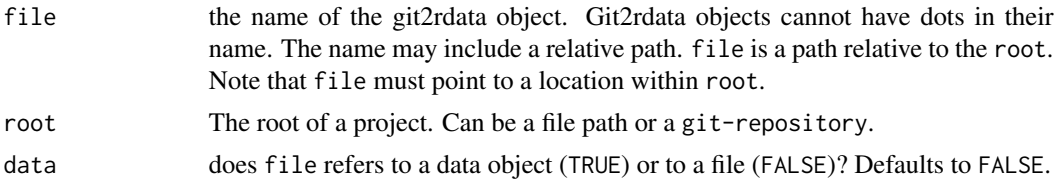

#### Value

a data.frame with commit, author and when for the most recent commit that adds op updates the file.

#### See Also

```
Other version_control: commit(), pull(), push(), repository(), status()
```

```
# initialise a git repo using git2r
repo_path <- tempfile("git2rdata-repo")
dir.create(repo_path)
repo <- git2r::init(repo_path)
git2r::config(repo, user.name = "Alice", user.email = "alice@example.org")
# write and commit a first dataframe
# store the output of write_vc() minimize screen output
junk <- write_vc(iris[1:6, ], "iris", repo, sorting = "Sepal.Length",
                 stage = TRUE)
commit(repo, "important analysis", session = TRUE)
list.files(repo_path)
Sys.sleep(1.1) # required because git doesn't handle subsecond timings
# write and commit a second dataframe
junk <- write_vc(iris[7:12, ], "iris2", repo, sorting = "Sepal.Length",
                 stage = TRUE)
commit(repo, "important analysis", session = TRUE)
list.files(repo_path)
Sys.sleep(1.1) # required because git doesn't handle subsecond timings
# write and commit a new version of the first dataframe
junk <- write_vc(iris[7:12, ], "iris", repo, stage = TRUE)
list.files(repo_path)
commit(repo, "important analysis", session = TRUE)
# find out in which commit a file was last changed
# "iris.tsv" was last updated in the third commit
recent_commit("iris.tsv", repo)
# "iris.yml" was last updated in the first commit
recent_commit("iris.yml", repo)
# "iris2.yml" was last updated in the second commit
recent_commit("iris2.yml", repo)
# the git2rdata object "iris" was last updated in the third commit
recent_commit("iris", repo, data = TRUE)
# remove a dataframe and commit it to see what happens with deleted files
file.remove(file.path(repo_path, "iris.tsv"))
prune_meta(repo, ".")
commit(repo, message = "remove iris", all = TRUE, session = TRUE)
list.files(repo_path)
# still points to the third commit as this is the latest commit in which the
# data was present
recent_commit("iris", repo, data = TRUE)
```
<span id="page-10-1"></span><span id="page-10-0"></span>

Imagine the situation where we have a dataframe with a factor variable and we have stored it with write\_vc(optimize = TRUE). The raw data file contains the factor indices and the metadata contains the link between the factor index and the corresponding label. See vignette("version\_control", package = "git2rdata"). In such a case, relabelling a factor can be fast and lightweight by updating the metadata.

#### Usage

relabel(file, root = ".", change)

#### Arguments

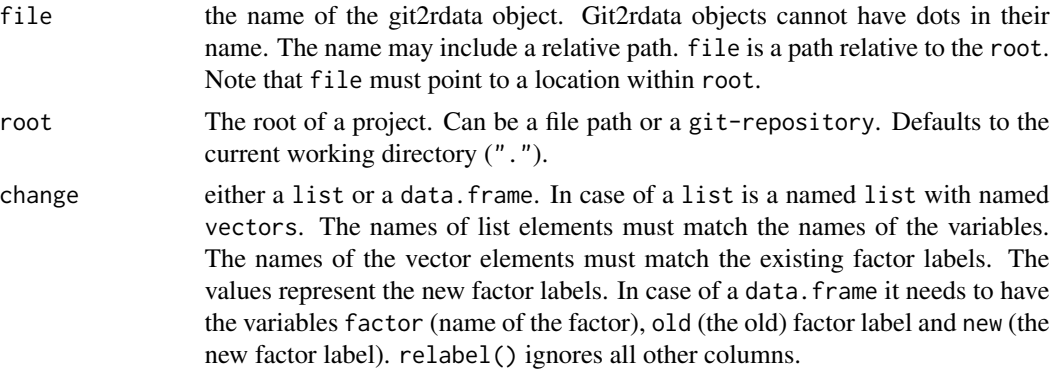

#### Value

invisible NULL.

#### See Also

```
Other storage: list_data(), prune_meta(), read_vc(), rename_variable(), rm_data(), verify_vc(),
write_vc()
```
#### Examples

```
# initialise a git repo using git2r
repo_path <- tempfile("git2rdata-repo-")
dir.create(repo_path)
repo <- git2r::init(repo_path)
git2r::config(repo, user.name = "Alice", user.email = "alice@example.org")
```
# Create a dataframe and store it as an optimized git2rdata object.

```
# Note that write_vc() uses optimization by default.
# Stage and commit the git2rdata object.
ds <- data.frame(
 a = c("a1", "a2"),b = c("b2", "b1"),
  stringsAsFactors = TRUE
\lambdajunk <- write_vc(ds, "relabel", repo, sorting = "b", stage = TRUE)
cm <- commit(repo, "initial commit")
# check that the workspace is clean
status(repo)
# Define new labels as a list and apply them to the git2rdata object.
new_labels <- list(
  a = list(a2 = "a3"))
relabel("relabel", repo, new_labels)
# check the changes
read_vc("relabel", repo)
# relabel() changed the metadata, not the raw data
status(repo)
git2r::add(repo, "relabel.*")
cm <- commit(repo, "relabel using a list")
# Define new labels as a dataframe and apply them to the git2rdata object
change <- data.frame(
  factor = c("a", "a", "b"),
  old = c("a3", "a1", "b2"),
  new = c("c2", "c1", "b3"),
  stringsAsFactors = TRUE
)
relabel("relabel", repo, change)
# check the changes
read_vc("relabel", repo)
# relabel() changed the metadata, not the raw data
status(repo)
```
<span id="page-11-1"></span>rename\_variable *Rename a Variable*

#### Description

The raw data file contains a header with the variable names. The metadata list the variable names and their type. Changing a variable name and overwriting the git2rdata object with result in an error. Because it will look like removing an existing variable and adding a new one. Overwriting the object with strict = FALSE potentially changes the order of the variables, leading to a large diff.

<span id="page-11-0"></span>

#### <span id="page-12-0"></span>rename\_variable 13

#### Usage

```
rename_variable(file, change, root = ".", ...)
## S3 method for class 'character'
rename_variable(file, change, root = ".", ...)
## Default S3 method:
rename_variable(file, change, root, ...)
## S3 method for class 'git_repository'
rename_variable(file, change, root, ..., stage = FALSE, force = FALSE)
```
#### Arguments

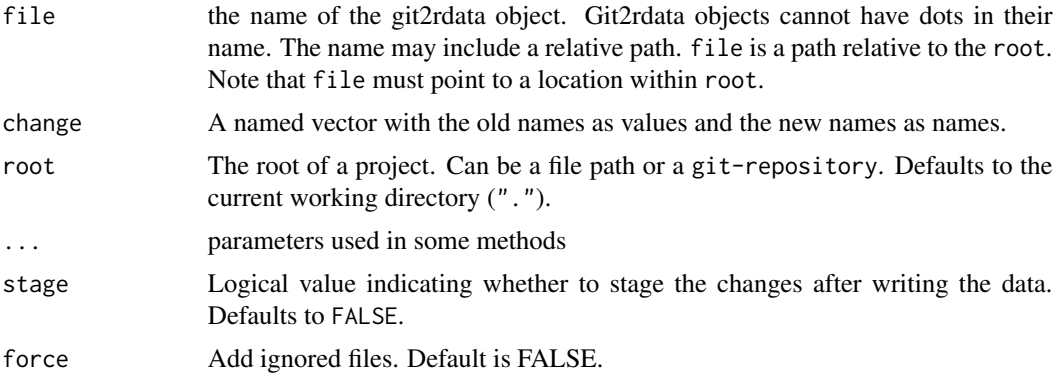

#### Details

This function solves this by only updating the raw data header and the metadata.

#### Value

invisible NULL.

#### See Also

```
Other storage: list_data(), prune_meta(), read_vc(), relabel(), rm_data(), verify_vc(),
write_vc()
```
#### Examples

```
# initialise a git repo using git2r
repo_path <- tempfile("git2rdata-repo-")
dir.create(repo_path)
repo <- git2r::init(repo_path)
git2r::config(repo, user.name = "Alice", user.email = "alice@example.org")
```
# Create a dataframe and store it as an optimized git2rdata object.

```
# Note that write_vc() uses optimization by default.
# Stage and commit the git2rdata object.
ds <- data.frame(
  a = c("a1", "a2"),b = c("b2", "b1"),
  stringsAsFactors = TRUE
)
junk <- write_vc(ds, "rename", repo, sorting = "b", stage = TRUE)
cm <- commit(repo, "initial commit")
# check that the workspace is clean
status(repo)
# Define change.
change \leq c(new_name = "a")
rename_variable(file = "rename", change = change, root = repo)
# check the changes
read_vc("rename", repo)
status(repo)
```
<span id="page-13-1"></span>repository *Re-exported Function From* git2r

#### Description

See [repository](#page-13-1) in git2r.

#### See Also

Other version\_control: [commit\(](#page-1-1)), [pull\(](#page-6-1)), [push\(](#page-6-2)), [recent\\_commit\(](#page-8-1)), [status\(](#page-16-1))

<span id="page-13-2"></span>rm\_data *Remove Data Files From Git2rdata Objects*

#### Description

Remove the data (.tsv) file from all valid git2rdata objects at the path. The metadata remains untouched. A warning lists any git2rdata object with **invalid** metadata. The function keeps any .tsv file with invalid metadata or from non-git2rdata objects.

Use this function with caution since it will remove all valid data files without asking for confirmation. We strongly recommend to use this function on files under version control. See vignette("workflow", package = "git2rdata") for some examples on how to use this.

<span id="page-13-0"></span>

#### <span id="page-14-0"></span>rm\_data 15

#### Usage

```
rm\_data(root = ".", path = NULL, recursively = TRUE, ...)
## S3 method for class 'git_repository'
rm_data(
 root,
 path = NULL,
 recursive = TRUE,
  ...,
 stage = FALSE,
  type = c("unmodified", "modified", "ignored", "all")
\mathcal{L}
```
#### Arguments

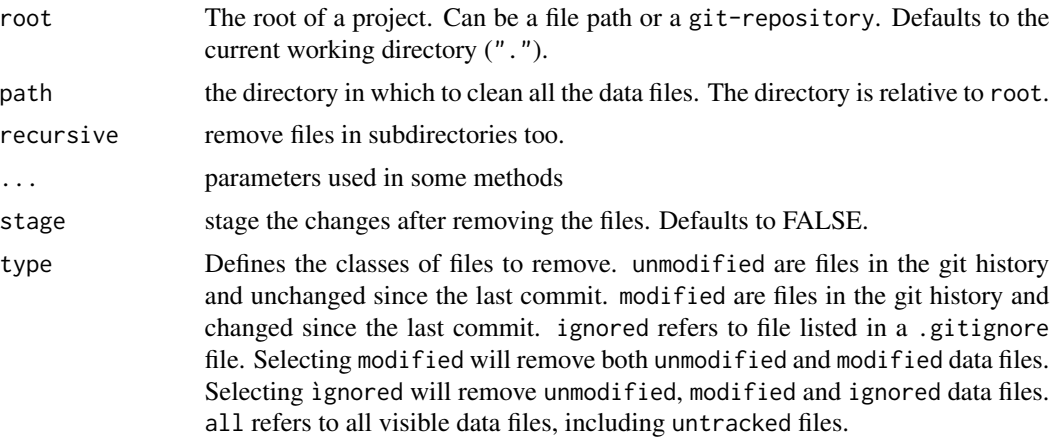

### Value

returns invisibly a vector of removed files names. The paths are relative to root.

#### See Also

```
Other storage: list_data(), prune_meta(), read_vc(), relabel(), rename_variable(), verify_vc(),
write_vc()
```

```
## on file system
# create a directory
root <- tempfile("git2rdata-")
dir.create(root)
# store a dataframe as git2rdata object. Capture the result to minimise
# screen output
junk <- write_vc(iris[1:6, ], "iris", root, sorting = "Sepal.Length")
```

```
# write a standard tab separate file (non git2rdata object)
write.table(iris, file = file.path(root, "standard.tsv"), sep = "\t")
# write a YAML file
yml <- list(
  authors = list(
   "Research Institute for Nature and Forest" = list(
      href = "https://www.inbo.be/en")))
yaml::write_yaml(yml, file = file.path(root, "_pkgdown.yml"))
# list the git2rdata objects
list_data(root)
# list the files
list.files(root, recursive = TRUE)
# remove all .tsv files from valid git2rdata objects
rm_data(root, path = ".")
# check the removal of the .tsv file
list.files(root, recursive = TRUE)
list_data(root)
# remove dangling git2rdata metadata files
prune_meta(root, path = ".")
# check the removal of the metadata
list.files(root, recursive = TRUE)
list_data(root)
## on git repo
# initialise a git repo using git2r
repo_path <- tempfile("git2rdata-repo-")
dir.create(repo_path)
repo <- git2r::init(repo_path)
git2r::config(repo, user.name = "Alice", user.email = "alice@example.org")
# store a dataframe
write_vc(iris[1:6, ], "iris", repo, sorting = "Sepal.Length", stage = TRUE)
# check that the dataframe is stored
status(repo)
list_data(repo)
# commit the current version and check the git repo
commit(repo, "add iris data", session = TRUE)
status(repo)
# remove the data files from the repo
rm_data(repo, path = ".")
# check the removal
list_data(repo)
status(repo)
# remove dangling metadata
prune_meta(repo, path = ".")
```
<span id="page-16-0"></span>status and the status of the status of the status of the status of the status of the status of the status of the status of the status of the status of the status of the status of the status of the status of the status of t

# check the removal list\_data(repo) status(repo)

<span id="page-16-1"></span>status *Re-exported Function From* git2r

#### Description

See [status](#page-16-1) in git2r.

#### See Also

Other version\_control: [commit\(](#page-1-1)), [pull\(](#page-6-1)), [push\(](#page-6-2)), [recent\\_commit\(](#page-8-1)), [repository\(](#page-13-1))

<span id="page-16-2"></span>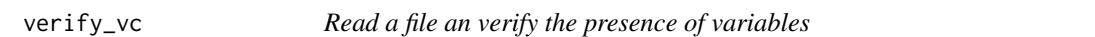

#### Description

Reads the file with [read\\_vc\(\)](#page-6-3). Then verifies that every variable listed in variables is present in the data.frame.

#### Usage

```
verify_vc(file, root, variables)
```
#### Arguments

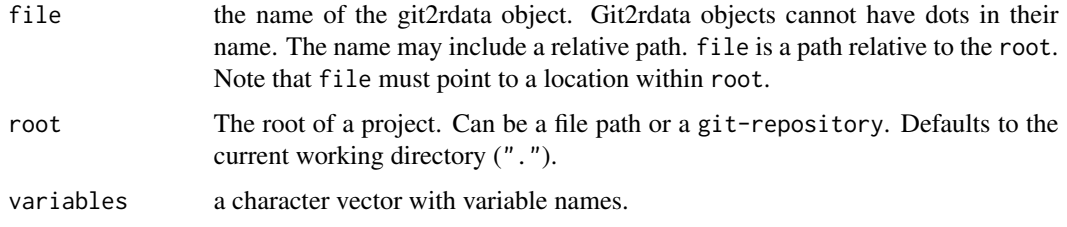

#### See Also

Other storage: [list\\_data\(](#page-2-1)), [prune\\_meta\(](#page-3-1)), [read\\_vc\(](#page-6-3)), [relabel\(](#page-10-1)), [rename\\_variable\(](#page-11-1)), [rm\\_data\(](#page-13-2)), [write\\_vc\(](#page-17-1))

A git2rdata object consists of two files. The ".tsv" file contains the raw data as a plain text tab separated file. The ".yml" contains the metadata on the columns in plain text YAML format. See vignette("plain text", package = "git2rdata") for more details on the implementation.

#### Usage

```
write_vc(
  x,
  file,
  root = ".'',sorting,
  strict = TRUE,
  optimize = TRUE,
 na = "NA",...,
  split_by
)
## S3 method for class 'character'
write_vc(
 x,
  file,
  root = ".",
  sorting,
  strict = TRUE,
  optimize = TRUE,
  na = "NA",...,
  split_by = character(0)\mathcal{L}## S3 method for class 'git_repository'
write_vc(
  x,
  file,
  root,
  sorting,
  strict = TRUE,
  optimize = TRUE,
  na = "NA",...,
  stage = FALSE,
```
#### <span id="page-18-0"></span>write\_vc 19

force = FALSE  $\lambda$ 

#### Arguments

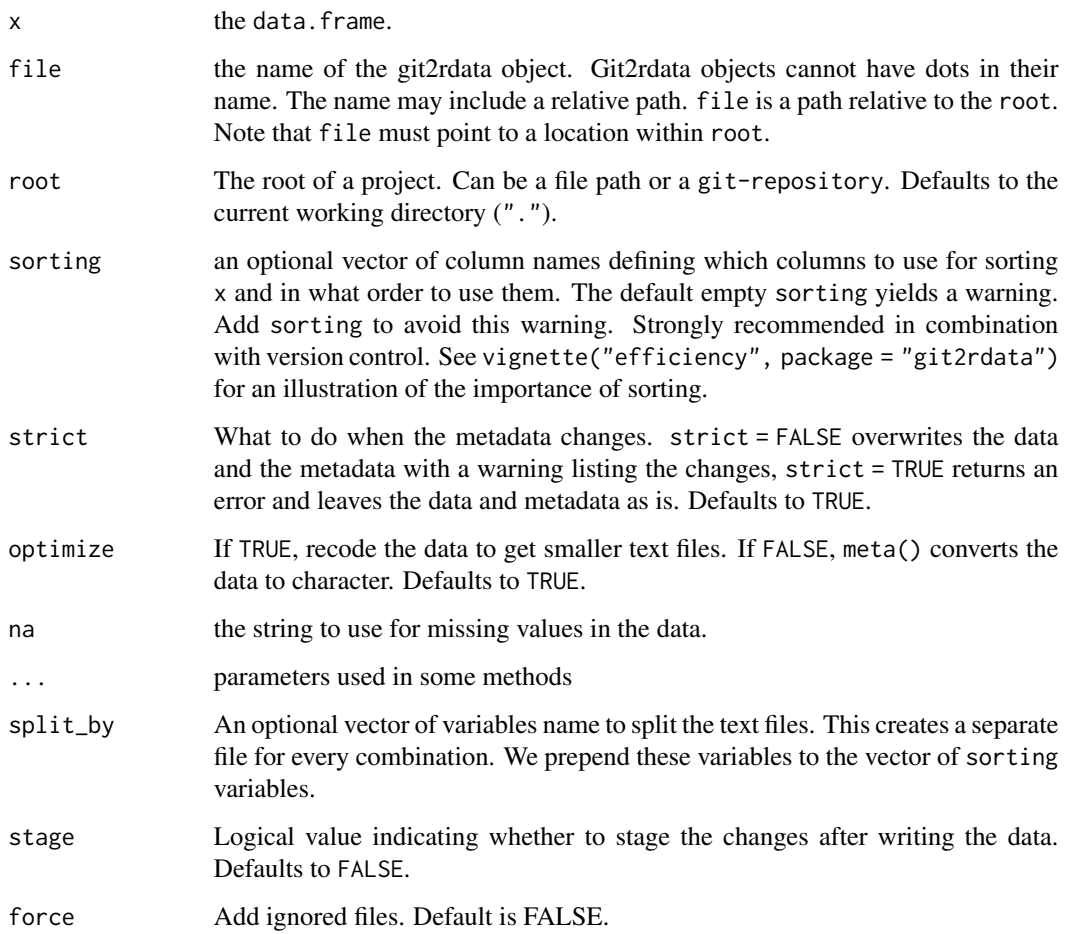

#### Value

a named vector with the file paths relative to root. The names contain the hashes of the files.

#### Note

..generic is a reserved name for the metadata and is a forbidden column name in a data.frame.

#### See Also

```
Other storage: list_data(), prune_meta(), read_vc(), relabel(), rename_variable(), rm_data(),
verify_vc()
```

```
## on file system
# create a directory
root <- tempfile("git2rdata-")
dir.create(root)
# write a dataframe to the directory
write_vc(iris[1:6, ], file = "iris", root = root, sorting = "Sepal.Length")
# check that a data file (.tsv) and a metadata file (.yml) exist.
list.files(root, recursive = TRUE)
# read the git2rdata object from the directory
read_vc("iris", root)
# store a new version with different observations but the same metadata
write_vc(iris[1:5, ], "iris", root)
list.files(root, recursive = TRUE)
# Removing a column requires version requires new metadata.
# Add strict = FALSE to override the existing metadata.
write_vc(
  iris[1:6, -2], "iris", root, sorting = "Sepal.Length", strict = FALSE
)
list.files(root, recursive = TRUE)
# storing the orignal version again requires another update of the metadata
write_vc(iris[1:6, ], "iris", root, sorting = "Sepal.Width", strict = FALSE)
list.files(root, recursive = TRUE)
# optimize = FALSE stores the data more verbose. This requires larger files.
write_vc(
  iris[1:6,], "iris2", root, sorting = "Sepal.Width", optimize = FALSE)
list.files(root, recursive = TRUE)
## on git repo using a git2r::git-repository
# initialise a git repo using the git2r package
repo_path <- tempfile("git2rdata-repo-")
dir.create(repo_path)
repo <- git2r::init(repo_path)
git2r::config(repo, user.name = "Alice", user.email = "alice@example.org")
# store a dataframe in git repo.
write_vc(iris[1:6, ], file = "iris", root = repo, sorting = "Sepal.Length")
# This git2rdata object is not staged by default.
status(repo)
# read a dataframe from a git repo
read_vc("iris", repo)
# store a new version in the git repo and stage it in one go
write_vc(iris[1:5, ], "iris", repo, stage = TRUE)
status(repo)
```

```
# store a verbose version in a different gir2data object
write_vc(
iris[1:6, ], "iris2", repo, sorting = "Sepal.Width", optimize = FALSE
\lambdastatus(repo)
```
# <span id="page-21-0"></span>Index

∗ storage list\_data, [3](#page-2-0) prune\_meta, [4](#page-3-0) read\_vc, [7](#page-6-0) relabel, [11](#page-10-0) rename\_variable, [12](#page-11-0) rm\_data, [14](#page-13-0) verify\_vc, [17](#page-16-0) write\_vc, [18](#page-17-0) ∗ version\_control commit, [2](#page-1-0) pull, [7](#page-6-0) push, [7](#page-6-0) recent\_commit, [9](#page-8-0) repository, [14](#page-13-0) status, [17](#page-16-0) commit, *[2](#page-1-0)*, [2,](#page-1-0) *[7](#page-6-0)*, *[9](#page-8-0)*, *[14](#page-13-0)*, *[17](#page-16-0)* list\_data, [3,](#page-2-0) *[5](#page-4-0)*, *[8](#page-7-0)*, *[11](#page-10-0)*, *[13](#page-12-0)*, *[15](#page-14-0)*, *[17](#page-16-0)*, *[19](#page-18-0)* prune\_meta, *[3](#page-2-0)*, [4,](#page-3-0) *[8](#page-7-0)*, *[11](#page-10-0)*, *[13](#page-12-0)*, *[15](#page-14-0)*, *[17](#page-16-0)*, *[19](#page-18-0)* pull, *[2](#page-1-0)*, *[7](#page-6-0)*, [7,](#page-6-0) *[9](#page-8-0)*, *[14](#page-13-0)*, *[17](#page-16-0)* push, *[2](#page-1-0)*, *[7](#page-6-0)*, [7,](#page-6-0) *[9](#page-8-0)*, *[14](#page-13-0)*, *[17](#page-16-0)* read\_vc, *[3](#page-2-0)*, *[5](#page-4-0)*, [7,](#page-6-0) *[11](#page-10-0)*, *[13](#page-12-0)*, *[15](#page-14-0)*, *[17](#page-16-0)*, *[19](#page-18-0)* read\_vc(), *[17](#page-16-0)* recent\_commit, *[2](#page-1-0)*, *[7](#page-6-0)*, [9,](#page-8-0) *[14](#page-13-0)*, *[17](#page-16-0)* relabel, *[3](#page-2-0)*, *[5](#page-4-0)*, *[8](#page-7-0)*, [11,](#page-10-0) *[13](#page-12-0)*, *[15](#page-14-0)*, *[17](#page-16-0)*, *[19](#page-18-0)* rename\_variable, *[3](#page-2-0)*, *[5](#page-4-0)*, *[8](#page-7-0)*, *[11](#page-10-0)*, [12,](#page-11-0) *[15](#page-14-0)*, *[17](#page-16-0)*, *[19](#page-18-0)* repository, *[2](#page-1-0)*, *[7](#page-6-0)*, *[9](#page-8-0)*, *[14](#page-13-0)*, [14,](#page-13-0) *[17](#page-16-0)* rm\_data, *[3](#page-2-0)*, *[5](#page-4-0)*, *[8](#page-7-0)*, *[11](#page-10-0)*, *[13](#page-12-0)*, [14,](#page-13-0) *[17](#page-16-0)*, *[19](#page-18-0)* status, *[2](#page-1-0)*, *[7](#page-6-0)*, *[9](#page-8-0)*, *[14](#page-13-0)*, *[17](#page-16-0)*, [17](#page-16-0)

verify\_vc, *[3](#page-2-0)*, *[5](#page-4-0)*, *[8](#page-7-0)*, *[11](#page-10-0)*, *[13](#page-12-0)*, *[15](#page-14-0)*, [17,](#page-16-0) *[19](#page-18-0)*

write\_vc, *[3](#page-2-0)*, *[5](#page-4-0)*, *[8](#page-7-0)*, *[11](#page-10-0)*, *[13](#page-12-0)*, *[15](#page-14-0)*, *[17](#page-16-0)*, [18](#page-17-0)